**Sheet Metal Operations Formulas...** 1/15

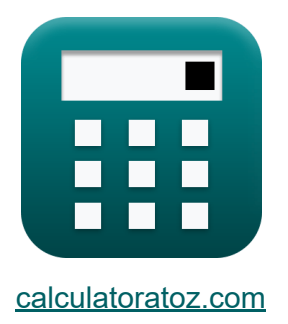

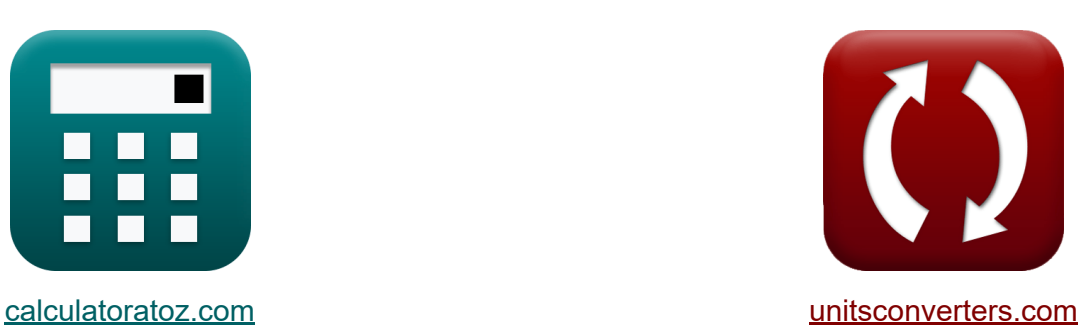

# **Opérations de tôlerie Formules**

[calculatrices](https://www.calculatoratoz.com/fr) ! Exemples! **CONVERGIONS CONVERGIONS** 

Exemples!

Signet **[calculatoratoz.com](https://www.calculatoratoz.com/fr)**, **[unitsconverters.com](https://www.unitsconverters.com/fr)**

Couverture la plus large des calculatrices et croissantes - **30 000+ calculatrices !**

Calculer avec une unité différente pour chaque variable - **Dans la conversion d'unité intégrée !**

La plus large collection de mesures et d'unités - **250+ Mesures !**

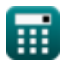

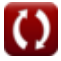

#### N'hésitez pas à PARTAGER ce document avec vos amis !

*[Veuillez laisser vos commentaires ici...](https://docs.google.com/forms/d/e/1FAIpQLSf4b4wDgl-KBPJGChMJCxFlqrHvFdmw4Z8WHDP7MoWEdk8QOw/viewform?usp=pp_url&entry.1491156970=Op%C3%A9rations%20de%20t%C3%B4lerie%20Formules)*

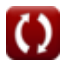

## **Liste de 26 Opérations de tôlerie Formules**

## **Opérations de tôlerie**

## **Opération de pliage**

**1) Épaisseur de stock utilisée dans l'opération de pliage** 

$$
\kappa\!\left|\mathbf{t}_{\mathrm{stk}}=\sqrt{\frac{\mathrm{F}_{\mathrm{B}}\cdot\mathrm{w}}{\mathrm{K}_{\mathrm{bd}}\cdot\mathrm{L}_{\mathrm{b}}\cdot\boldsymbol{\mathtt{\sigma}}_{\mathrm{ut}}}}\right|
$$

$$
\textbf{ex } 8.99 \text{mm} = \sqrt{\frac{32.5425 \text{N} \cdot 34.991620 \text{mm}}{0.031 \cdot 1.01 \text{mm} \cdot 450 \text{N/mm}^2}}
$$

2) Force de flexion 
$$
\bullet
$$

$$
\kappa\!\left[\!F_{B}=\frac{K_{bd}\cdot L_{b}\cdot\sigma_{ut}\cdot t_{blank}^{2}}{w}\!\right]
$$

$$
\texttt{ex} \boxed{32.5425\text{N}=\frac{0.031\cdot 1.01\text{mm}\cdot 450\text{N/mm^2} \cdot (8.99\text{mm})^2}{34.991620\text{mm}}}
$$

#### **3) Jeu entre deux cisailles**

$$
\boldsymbol{\kappa} \fbox{C}_{\rm s}=0.0032 \cdot {\rm t_b} \cdot \left( \tau \right)^{0.5}
$$

**[Ouvrir la calculatrice](https://www.calculatoratoz.com/fr/clearance-between-two-shears-calculator/Calc-8566)** 

**[Ouvrir la calculatrice](https://www.calculatoratoz.com/fr/bending-force-calculator/Calc-12395)** 

**[Ouvrir la calculatrice](https://www.calculatoratoz.com/fr/stock-thickness-used-in-bending-operation-calculator/Calc-12398)** 

$$
\textbf{ex}\ 51.13796 \text{mm} = 0.0032\cdot1.13 \text{mm} \cdot (200 \text{N/mm}^2)^{0.5}
$$

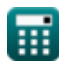

*Sheet Metal Operations Formulas...* 4/15

**[Ouvrir la calculatrice](https://www.calculatoratoz.com/fr/width-between-contact-points-during-bending-calculator/Calc-12396)  [Ouvrir la calculatrice](https://www.calculatoratoz.com/fr/length-of-bent-part-in-bending-operation-calculator/Calc-12397)  [Ouvrir la calculatrice](https://www.calculatoratoz.com/fr/bend-allowance-calculator/Calc-1231)  4) Largeur entre les points de contact pendant le pliage**  *f***x ex** 34.99162mm = **5) Longueur de la pièce pliée en opération de pliage**   $\mathbf{f} \mathbf{x}$ **L**<sub>b</sub> = **ex** 1.007757mm = **6) Tolérance de courbure**  $f{\bf x}\big[{\bf B}_{\rm al} = \theta\cdot({\bf r}_{\rm c}+\lambda\cdot{\bf t}_{\rm bar})\big]$  $\mathbf{ex}$  0.026125mm = 3.14rad  $\cdot$  (0.007mm + 0.44  $\cdot$  0.003mm)  $w =$  $\overline{\mathrm{K_{bd}}\cdot\mathrm{L_{b}}\cdot\sigma_{\mathrm{ut}}\cdot\mathrm{t_{b}^{2}}}$ blank  $\overline{\mathrm{F}_\mathrm{B}}$  $0.031\cdot1.01\text{mm}\cdot450\text{N/mm^2}\cdot(8.99\text{mm})^2$ 32.5425N  $\overline{\mathrm{F}_\mathrm{B}\cdot \mathrm{w}}$  $\overline{\mathrm{K_{bd}}\cdot \mathrm{\sigma_{ut}}\cdot \mathrm{t_{st}^2}}$ stk 32.5425N ⋅ 34.991620mm  $\overline{0.031\cdot 450 \mathrm{N/mm^2} \cdot (9 \mathrm{mm})^2}$ 

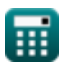

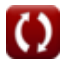

**[Ouvrir la calculatrice](https://www.calculatoratoz.com/fr/shell-diameter-from-percent-reduction-calculator/Calc-10471)** 

**[Ouvrir la calculatrice](https://www.calculatoratoz.com/fr/blank-diameter-from-percent-reduction-calculator/Calc-10470)** 

### **Opération de dessin**

#### **7) Diamètre de la coque à partir du pourcentage de réduction**

$$
\boldsymbol{\kappa}\!\left[\mathrm{d}_{\mathrm{s}}=\mathrm{D}_{\mathrm{b}}\cdot\left(1-\frac{\mathrm{PR}_{\%}}{100}\right)\right]
$$

$$
\textbf{ex} \left[79.99 \text{mm} = 84.2 \text{mm}\cdot \left(1-\frac{5}{100}\right)\right]
$$

### **8) Diamètre du blanc à partir du pourcentage de réduction**

$$
\boldsymbol{\kappa} \boxed{\boldsymbol{\mathrm{D_{b}}} = \boldsymbol{\mathrm{d_s}} \cdot \left(1 - \frac{\boldsymbol{\mathrm{P}} \boldsymbol{\mathrm{R}}_{\%}}{100}\right)^{-1}}
$$

$$
\boxed{\text{ex}}\,84.21053\text{mm} = 80\text{mm}\cdot\left(1-\frac{5}{100}\right)^{-1}
$$

#### **9) Force de traction pour les coques cylindriques**

$$
\boxed{ \mathrm{P_d} = \pi \cdot d_s \cdot t_b \cdot \sigma_y \cdot \left( \frac{\mathrm{D_b}}{d_s} - \mathrm{C_f} \right) }
$$

**[Ouvrir la calculatrice](https://www.calculatoratoz.com/fr/drawing-force-for-cylindrical-shells-calculator/Calc-8576)** 

$$
0.004498 \text{N/mm}^2 = \pi \cdot 80 \text{mm} \cdot 1.13 \text{mm} \cdot 35 \text{N/mm}^2 \cdot \left( \frac{84.2 \text{mm}}{80 \text{mm}} - 0.6 \right)
$$

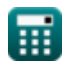

*f***x**

**ex**

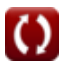

*Sheet Metal Operations Formulas...* 6/15

**[Ouvrir la calculatrice](https://www.calculatoratoz.com/fr/percent-reduction-after-drawing-calculator/Calc-10469)  [Ouvrir la calculatrice](https://www.calculatoratoz.com/fr/blank-size-for-drawing-operation-calculator/Calc-8572)  [Ouvrir la calculatrice](https://www.calculatoratoz.com/fr/mean-diameter-of-shell-after-ironing-calculator/Calc-10466)  10) Pourcentage de réduction après dessin** *f***x ex 11) Taille vierge pour l'opération de dessin**  *f***x ex Opération de repassage 12) Diamètre moyen de la coque après repassage**  *f***x ex** PR% = 100 ⋅ (1 − ds D<sup>b</sup> ) 4.988124 = 100 ⋅ (1 − 80mm 84.2mm ) D<sup>b</sup> = √d 2 <sup>s</sup> + 4 ⋅ d<sup>s</sup> ⋅ hshl 84.19026mm = √(80mm) <sup>2</sup> + 4 ⋅ 80mm ⋅ 2.15mm d<sup>1</sup> = F π ⋅ Savg ⋅ t<sup>f</sup> ⋅ ln( t0 tf ) 2.500218mm = 8.01N π ⋅ 0.181886N/mm<sup>²</sup> ⋅ 13mm ⋅ ln( 20.01mm 13mm )

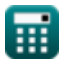

**Sheet Metal Operations Formulas...** The contract of the state of the state of the state of the state of the state of the state of the state of the state of the state of the state of the state of the state of the state of

**13) Épaisseur de la coque avant repassage** 

$$
\textbf{fs}\left[\textbf{t}_0 = \textbf{t}_f \cdot \text{exp}\bigg(\frac{F}{\pi \cdot \textbf{d}_1 \cdot \textbf{t}_f \cdot \textbf{S}_{\text{avg}}}\bigg)\right]
$$

**[Ouvrir la calculatrice](https://www.calculatoratoz.com/fr/thickness-of-shell-before-ironing-calculator/Calc-10467)** 

**[Ouvrir la calculatrice](https://www.calculatoratoz.com/fr/ironing-force-after-drawing-calculator/Calc-10465)** 

$$
\boxed{\text{ex}}{\color{red} 20.01075mm=13mm\cdot\exp\bigg(\frac{8.01N}{\pi\cdot 2.5mm\cdot 13mm\cdot 0.181886N/mm^2}\bigg)}
$$

**14) Force de repassage après dessin** 

$$
\kappa\!\left[\!\mathbf{F} = \pi \cdot \mathbf{d}_1 \cdot \mathbf{t}_{\mathrm{f}} \cdot \mathbf{S}_{\mathrm{avg}} \cdot \ln\!\left(\frac{\mathbf{t}_0}{\mathbf{t}_{\mathrm{f}}}\right)\!\right]
$$

 ${\rm (e\times 8.009301N} = \pi \cdot 2.5\mathrm{mm} \cdot 13\mathrm{mm} \cdot 0.181886\mathrm{N/mm^2} \cdot \ln \Big( \cdot \frac{1}{100} \cdot 10^{-4} \mathrm{m} \cdot 10^{-4} \mathrm{m} \cdot 10^{-4} \mathrm{m} \cdot 10^{-4} \mathrm{m} \cdot 10^{-4} \mathrm{m} \cdot 10^{-4} \mathrm{m} \cdot 10^{-4} \mathrm{m} \cdot 10^{-4} \mathrm{m} \cdot 10^{-4} \mathrm{m} \cdot 10^{-4} \mathrm{m} \cdot 10^{-4} \mathrm{m$ 20.01mm  $\frac{13}{13mm}$  )

## **15) Moyenne de la résistance à la traction avant et après repassage**

$$
\begin{aligned}\n\text{Ex } \text{S}_{\text{avg}} &= \frac{F}{\pi \cdot d_1 \cdot t_f \cdot \ln\left(\frac{t_0}{t_f}\right)} \\
\text{ex } 0.181902 \text{N/mm}^2 &= \frac{8.01 \text{N}}{\pi \cdot 2.5 \text{mm} \cdot 13 \text{mm} \cdot \ln\left(\frac{20.01 \text{mm}}{13 \text{mm}}\right)}\n\end{aligned}
$$

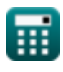

*Sheet Metal Operations Formulas...* 8/15

| Operation de perforation C                                                                    |                         |
|-----------------------------------------------------------------------------------------------|-------------------------|
| 16) Charge de poincon C                                                                       |                         |
| $\kappa$ L <sub>p</sub> = L <sub>ct</sub> · t <sub>bar</sub> · S <sub>c</sub>                 | Ourir la calculatrice C |
| ex $16.83061N = 615.66m \cdot 0.003mm \cdot 9112.5$                                           |                         |
| 17) Cisaillement sur poincon ou matrice C                                                     |                         |
| $\kappa$ t <sub>sh</sub> = L <sub>ct</sub> · t <sub>stk</sub> · $\frac{t_{stk} \cdot p}{F_s}$ | Ourir la calculatrice C |
| ex $1.601277mm = 615.66m \cdot 9mm \cdot \frac{9mm \cdot 0.499985mm}{0.015571N}$              |                         |
| 18) Épaisseur du brut lorsque le cisalllement est utilisé sur le poincon C                    |                         |
| $\kappa$ t <sub>stk</sub> = \sqrt{\frac{F_s \cdot t_{sh}}{L_{ct} \cdot p}}                    | Ourir la calculatrice C |

$$
\textbf{ex}\text{ 8.996366mm} = \sqrt{\frac{0.015571 \text{N} \cdot 1.599984 \text{mm}}{615.66 \text{m} \cdot 0.499985 \text{mm}}}
$$

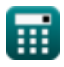

**19) Force de cisaillement maximale compte tenu du cisaillement appliqué au poinçon ou à la matrice** 

$$
\begin{aligned} \mathbf{f}\mathbf{x}\left[\mathbf{F}_\mathrm{s}=\mathrm{L_{ct}}\cdot\mathrm{t}_{\mathrm{stk}}\cdot\frac{\mathrm{t}_{\mathrm{stk}}\cdot\mathrm{p}}{\mathrm{t}_{\mathrm{sh}}}\right] \\\\ \mathbf{g}\mathbf{x}\left[0.015584\mathrm{N}=615.66\mathrm{m}\cdot 9\mathrm{mm}\cdot\frac{9\mathrm{mm}\cdot0.499985\mathrm{mm}}{1.599984\mathrm{mm}}\right] \end{aligned}
$$

#### **20) Force de poinçonnage pour les trous inférieurs à l'épaisseur de la feuille**

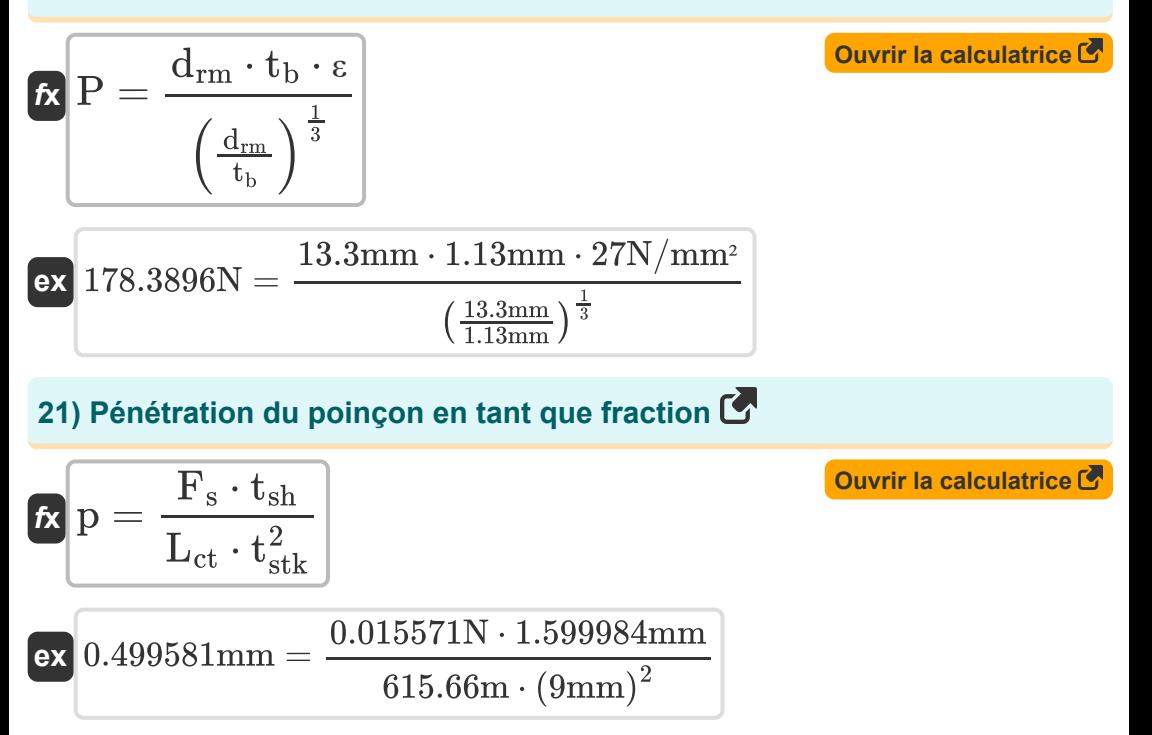

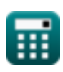

*Sheet Metal Operations Formulas...* 10/15

**22) Périmètre de coupe lorsque le cisaillement est appliqué** 

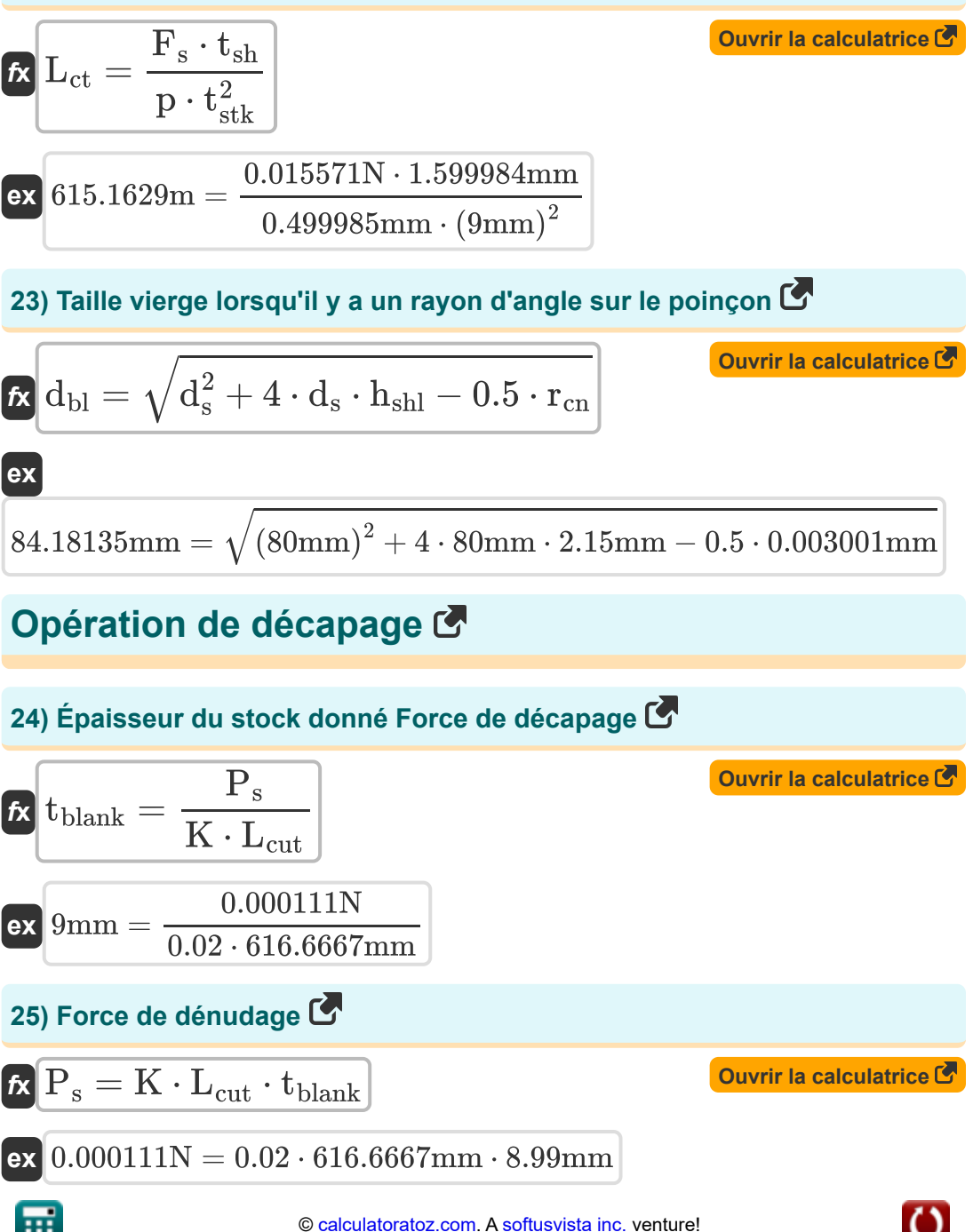

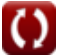

*Sheet Metal Operations Formulas...* 11/15

## **26) Périmètre de coupe donné Force de décapage**

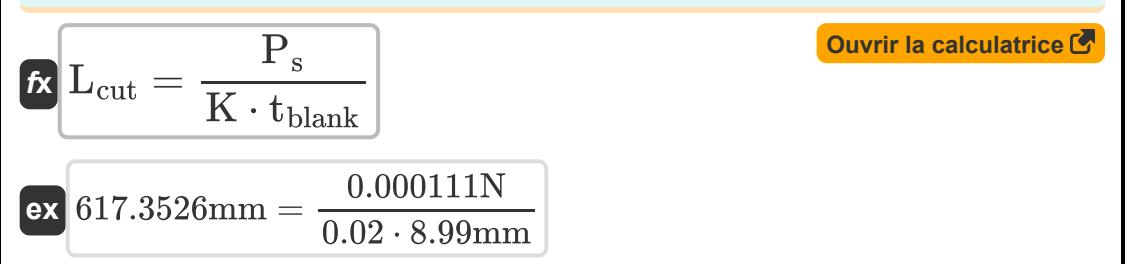

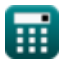

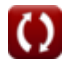

## **Variables utilisées**

- **Bal** Allocation de pliage *(Millimètre)*
- **C<sup>f</sup>** Constante de friction du couvercle
- **C<sup>s</sup>** Jeu entre deux cisailles *(Millimètre)*
- **d<sup>1</sup>** Diamètre moyen de la coque après repassage *(Millimètre)*
- **D<sup>b</sup>** Diamètre de la feuille *(Millimètre)*
- **dbl** Diamètre du blanc *(Millimètre)*
- **drm** Diamètre du poinçon ou du bélier *(Millimètre)*
- **d<sup>s</sup>** Diamètre extérieur de la coque *(Millimètre)*
- **F** Force de repassage *(Newton)*
- **F<sub>B</sub>** Force de flexion *(Newton)*
- **F<sup>s</sup>** Force de cisaillement maximale *(Newton)*
- **hshl** Hauteur de la coque *(Millimètre)*
- **K** Constante de décapage
- K<sub>bd</sub> Constante de matrice de pliage
- **L<sup>b</sup>** Longueur de la pièce pliée *(Millimètre)*
- **Lct** Périmètre de coupe *(Mètre)*
- **Lcut** Périmètre de coupe *(Millimètre)*
- **L<sup>p</sup>** Charge de poinçon *(Newton)*
- **p** Pénétration du poinçon *(Millimètre)*
- **P** Force ou charge de poinçonnage *(Newton)*
- **P<sup>d</sup>** Force de dessin *(Newton / Square Millimeter)*

*Sheet Metal Operations Formulas...* 13/15

- **P<sup>s</sup>** Force de décapage *(Newton)*
- **PR%** Pourcentage de réduction après tirage
- **r<sup>c</sup>** Rayon *(Millimètre)*
- **rcn** Rayon de coin sur le poinçon *(Millimètre)*
- **Savg** Résistance à la traction moyenne avant *(Newton / Square Millimeter)*
- **S<sup>c</sup>** Coefficient de résistance
- **t<sup>0</sup>** Épaisseur de la coque avant le repassage *(Millimètre)*
- **t<sup>b</sup>** Épaisseur de feuillle *(Millimètre)*
- **tbar** Épaisseur de la barre *(Millimètre)*
- **tblank** Épaisseur du blanc *(Millimètre)*
- **t f** Épaisseur de la coque après le repassage *(Millimètre)*
- **tsh** Cisaillement sur poinçon *(Millimètre)*
- **tstk** Épaisseur du stock *(Millimètre)*
- **w** Largeur entre les points de contact *(Millimètre)*
- **ε** Résistance à la traction *(Newton / Square Millimeter)*  $\bullet$
- **θ** Angle sous-tendu en radians *(Radian)*
- **λ** Facteur d'étirement
- **σut** Résistance à la traction ultime *(Newton / Square Millimeter)*
- **σ<sup>y</sup>** Limite d'élasticité *(Newton / Square Millimeter)*
- **τ** Résistance au cisaillement du matériau *(Newton / Square Millimeter)*

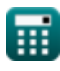

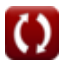

## **Constantes, Fonctions, Mesures utilisées**

- Constante: **pi**, 3.14159265358979323846264338327950288 *Constante d'Archimède*
- Fonction: **exp**, exp(Number) *Dans une fonction exponentielle, la valeur de la fonction change d'un facteur constant pour chaque changement d'unité dans la variable indépendante.*
- Fonction: **ln**, ln(Number) *Le logarithme népérien, également appelé logarithme en base e, est la fonction inverse de la fonction exponentielle naturelle.*
- Fonction: **sqrt**, sqrt(Number) *Une fonction racine carrée est une fonction qui prend un nombre non négatif comme entrée et renvoie la racine carrée du nombre d'entrée donné.*
- La mesure: **Longueur** in Millimètre (mm), Mètre (m) *Longueur Conversion d'unité*
- La mesure: **Pression** in Newton / Square Millimeter (N/mm²) *Pression Conversion d'unité*
- La mesure: **Force** in Newton (N) *Force Conversion d'unité*
- La mesure: **Angle** in Radian (rad) *Angle Conversion d'unité*

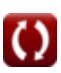

*Sheet Metal Operations Formulas...* 15/15

### **Vérifier d'autres listes de formules**

- **Matériaux composites Formules**
- **Opérations de tôlerie Formules**
- **Processus de roulement Formules**

N'hésitez pas à PARTAGER ce document avec vos amis !

#### **PDF Disponible en**

[English](https://www.calculatoratoz.com/PDF/Nodes/2244/Sheet-metal-operations-Formulas_en.PDF) [Spanish](https://www.calculatoratoz.com/PDF/Nodes/2244/Sheet-metal-operations-Formulas_es.PDF) [French](https://www.calculatoratoz.com/PDF/Nodes/2244/Sheet-metal-operations-Formulas_fr.PDF) [German](https://www.calculatoratoz.com/PDF/Nodes/2244/Sheet-metal-operations-Formulas_de.PDF) [Russian](https://www.calculatoratoz.com/PDF/Nodes/2244/Sheet-metal-operations-Formulas_ru.PDF) [Italian](https://www.calculatoratoz.com/PDF/Nodes/2244/Sheet-metal-operations-Formulas_it.PDF) [Portuguese](https://www.calculatoratoz.com/PDF/Nodes/2244/Sheet-metal-operations-Formulas_pt.PDF) [Polish](https://www.calculatoratoz.com/PDF/Nodes/2244/Sheet-metal-operations-Formulas_pl.PDF) [Dutch](https://www.calculatoratoz.com/PDF/Nodes/2244/Sheet-metal-operations-Formulas_nl.PDF)

*6/19/2024 | 9:38:00 AM UTC [Veuillez laisser vos commentaires ici...](https://docs.google.com/forms/d/e/1FAIpQLSf4b4wDgl-KBPJGChMJCxFlqrHvFdmw4Z8WHDP7MoWEdk8QOw/viewform?usp=pp_url&entry.1491156970=Op%C3%A9rations%20de%20t%C3%B4lerie%20Formules)*

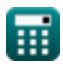